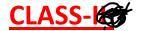

## **LEARN TO TURN ON AND TURN OFF THE COMPUTER**

## **BOOK EXERCISES**

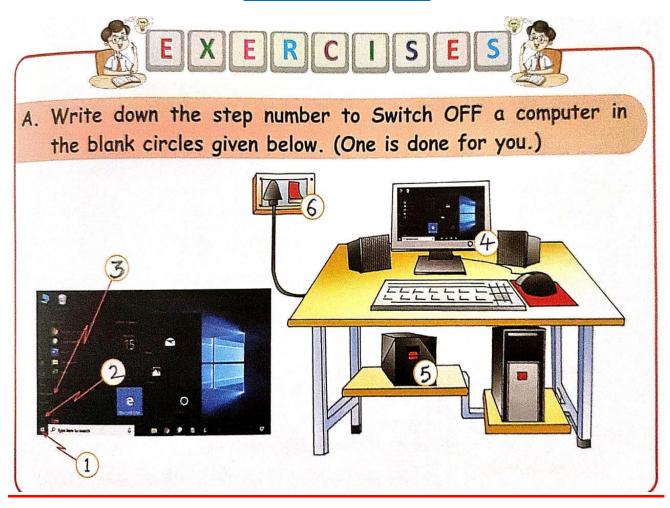

- B. Answer the following questions.
- 1. Which button do you click first while Switching OFF the computer?

Ans. Start button.

2. What do you mean by the word 'Shut Down'?

Ans. Closing down the computer.

## C. Write down all the steps to switch ON a computer.

Ans.Step-1: Click ON the main power supply button.

Step-2: Switch ON the power button on the UPS.

Step-3: Switch ON the power button on the CPU.

Step-4: Switch ON the power button on the Monitor.

Note: Dear students, please write all the exercises in the text book.

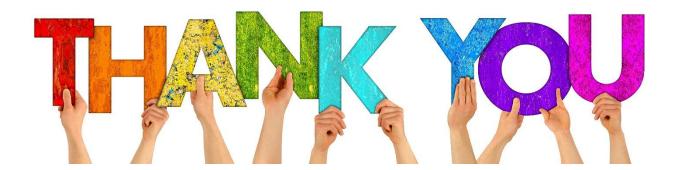